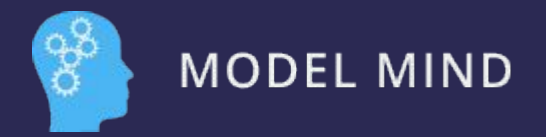

# **AI-Driven Business How to Use Your Own Data**

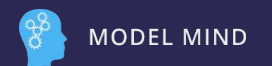

## **USE CASES**

- 1. Chat Bot
- 2. Process Data Excel or Database
- 3. Documentation
- 4. Write Blog Post

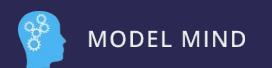

## **HOW DOES AI USE DATA? (LLMs)**

- Chat with our data!
- Run processes with our data
- Combination of both

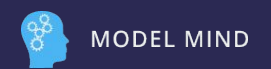

#### **CHAT MESSAGE**

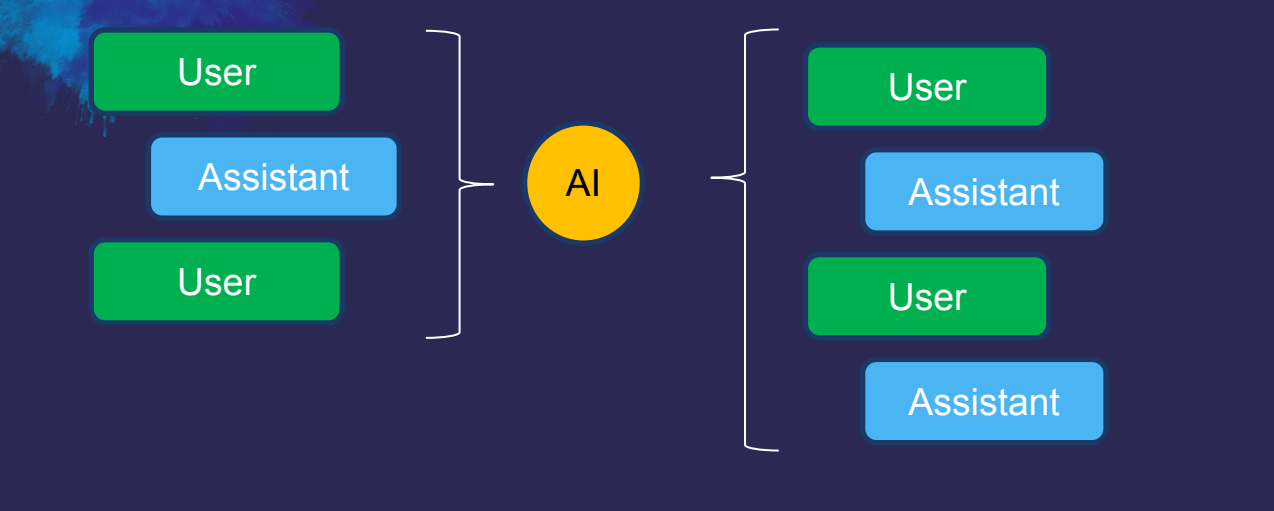

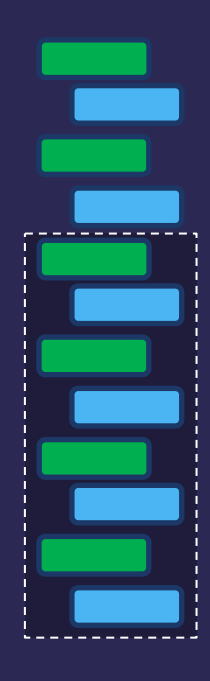

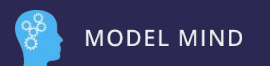

#### **TWO WAYS TO USE YOUR DATA**

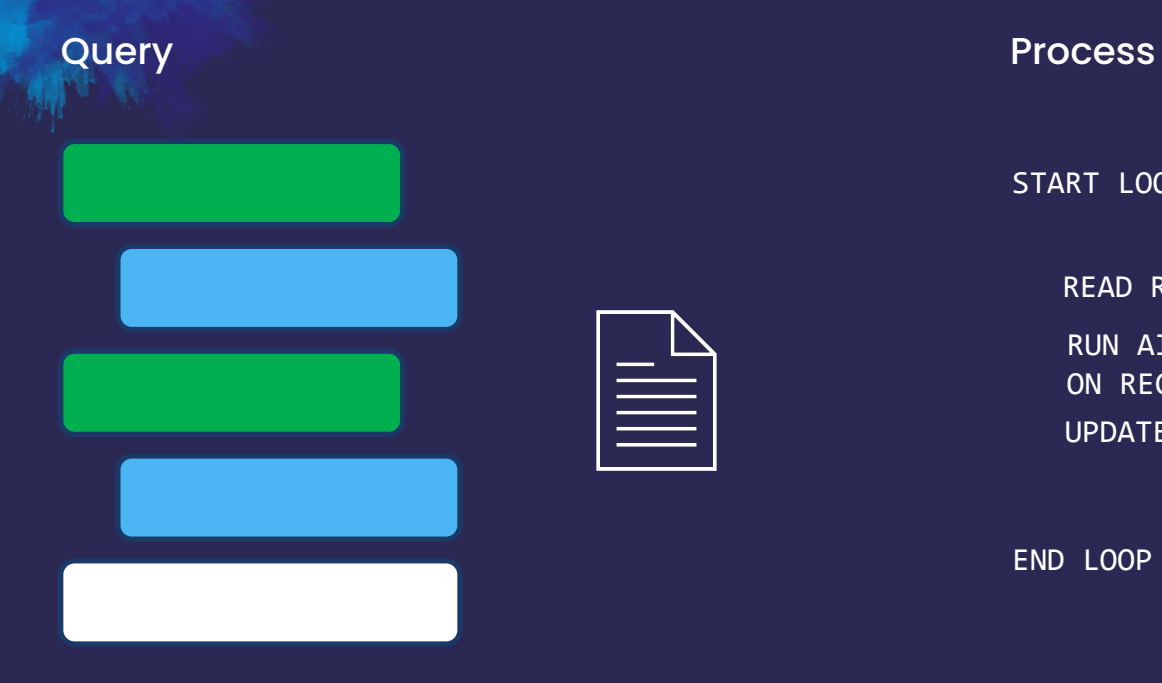

READ RECORD START LOOP

RUN AI PROCESS ON RECORD UPDATE RECORD

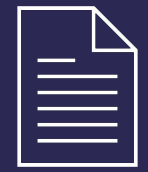

END LOOP

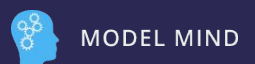

## **CHAT WITH YOUR DATA**

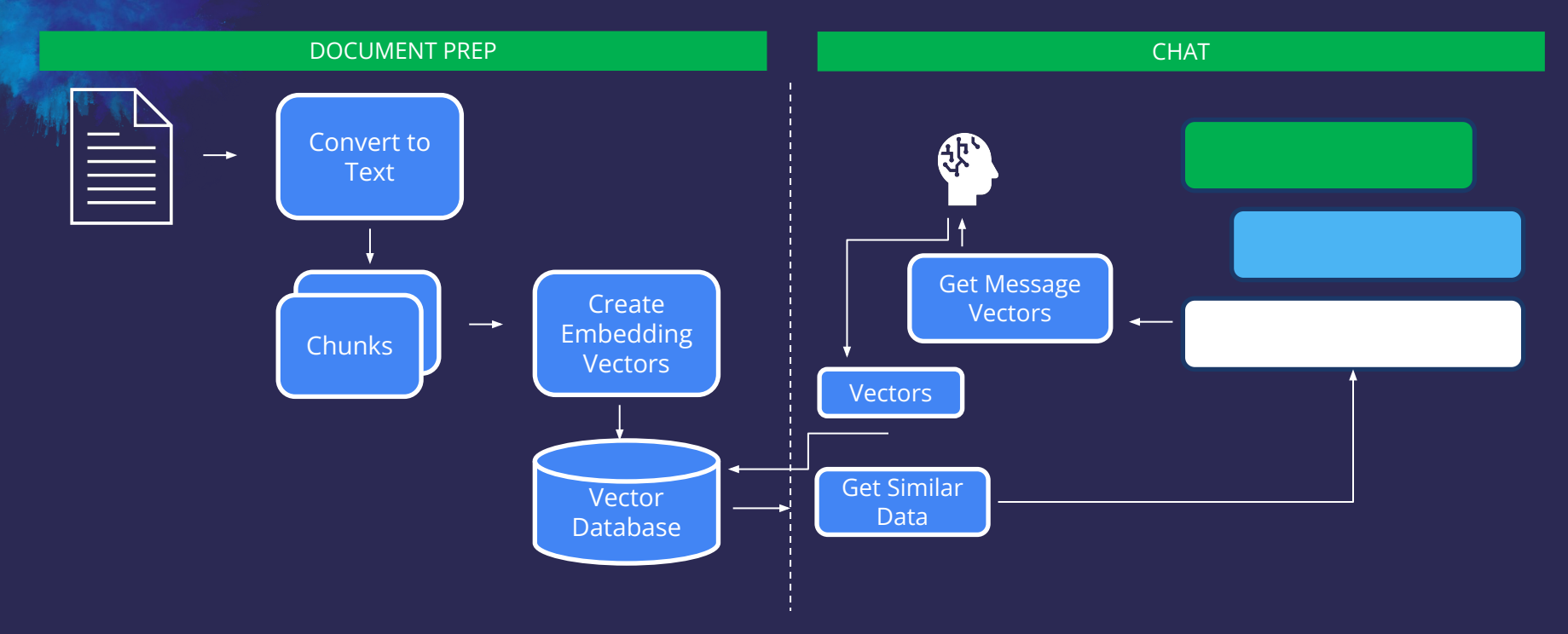

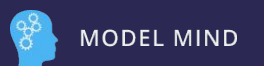

#### **CHAT MESSAGE**

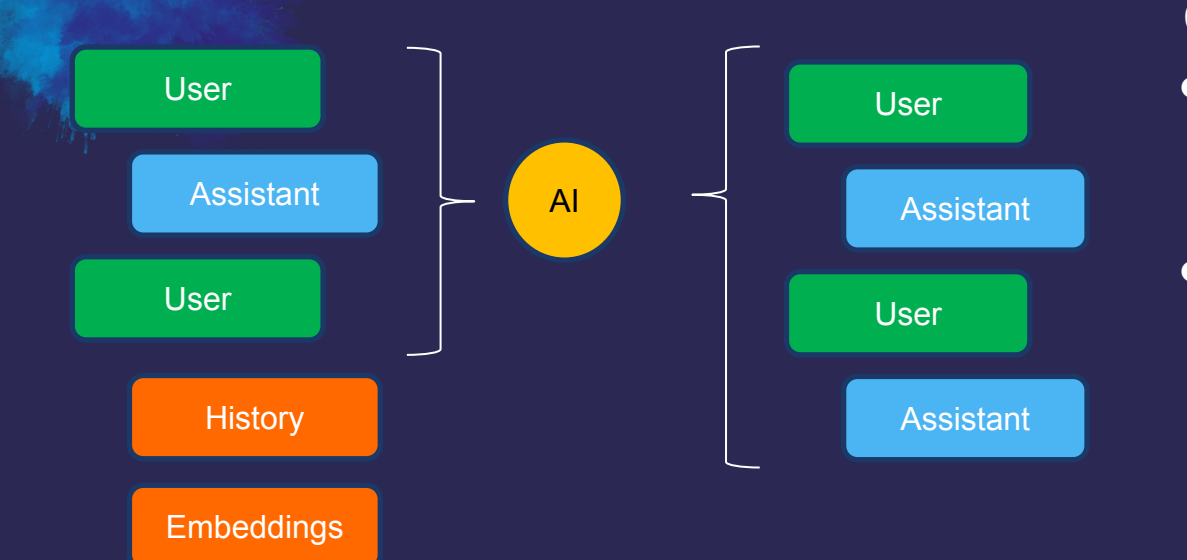

#### CHALLENGES

- Limited Message Size
	- 8000 tokens (depending on version)
- Limited Context

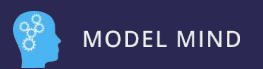

#### **USE CASE: BUILD A CHAT BOT ON YOUR DATA**

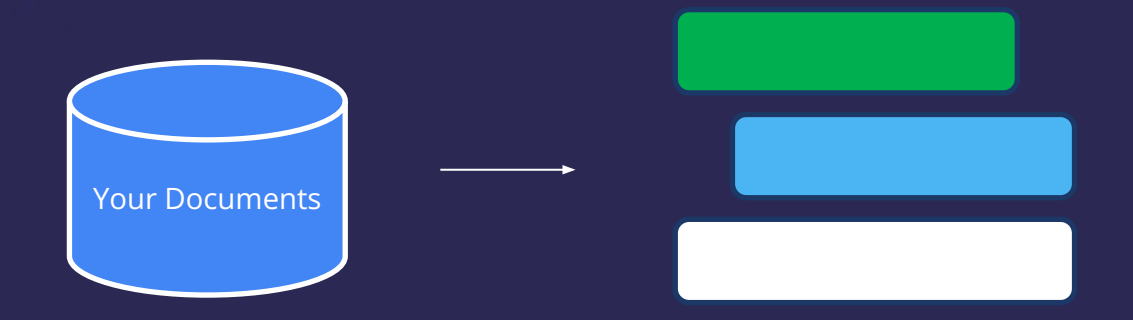

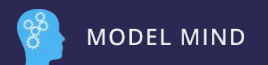

#### **USE CASE: CHAT BOT**

**Model Mind Private Data Demo**  $\bullet$ 

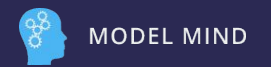

#### **PROCESS DATA**

START LOOP  $\equiv$ READ RECORD RUN AI PROCESS ON RECORD UPDATE RECORD DatabaseEND LOOP

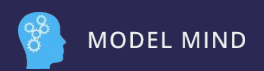

## **USE CASE: PROCESS EXCEL DATA**

#### ● Goal

- Create Quantitative Data from **Qualitative**
- Process User **Review**

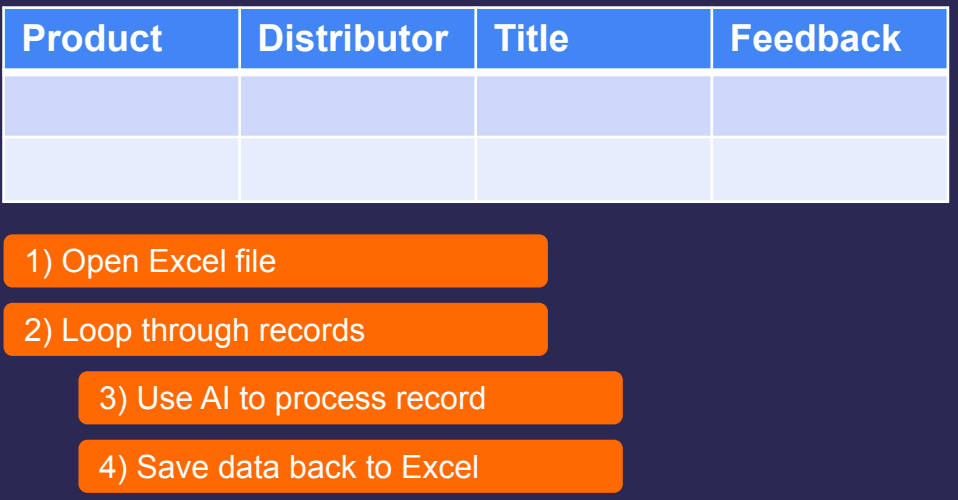

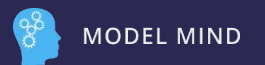

#### **USE CASE: PROCESS EXCEL DATA**

Demo

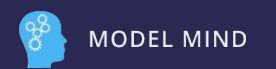

## **USE CASE: DOCUMENTATION**

#### ● Goal

- Read all code files
- Create documentation in Mark Down format

1) Find all files in directory

2) Loop through files

3) Use AI to summarize and document file

4) Append to our Mark Down file

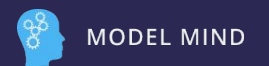

#### **USE CASE: DOCUMENTATION**

Demo

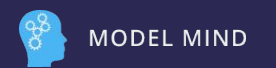

## **USE CASE: WRITE BLOG POST**

#### ● Goal

- Research topic on web
- Get current results
- Build an outline based on topic
- Define our voice, audience, format, length
- Summarize results to a new blog post
- 1) Query web for information
- 2) Save results to folder
- 3) Loop through results
	- 4) Use AI to analyze each result
	- 5) Add to our memory to use later
- 6) Loop through memory
	- 7) Summarize article
- 8) Summarize all articles
- 9) Write blog post

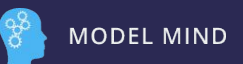

## **NEXT STEPS**

- Build AI Strategy Team
- Learn Prompt Engineering
- Setup Your Own Data Sources
- Build Flows to Automate a Process

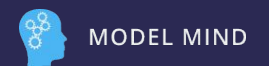

## **Q & A**

#### REACH OUT

Loren Horsager

Model Mind AI CEO, Founder 612-991-0377 [www.modelmind.ai](http://www.modelmind.ai/) Loren.Horsager@modelmind.ai

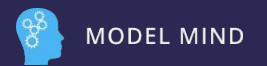